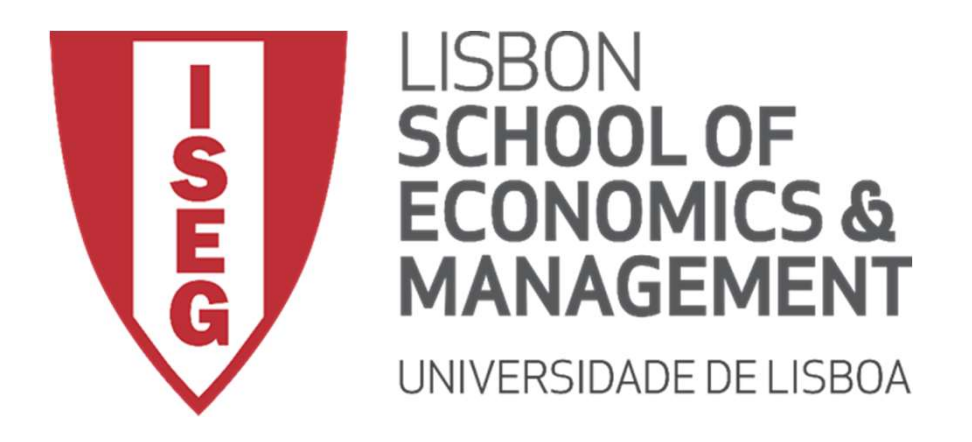

Ano Letivo 2018/2019

# etivo 2018/2019<br>ASSIFICATION<br>GORITHMS CLASSIFICATION ALGORITHMS

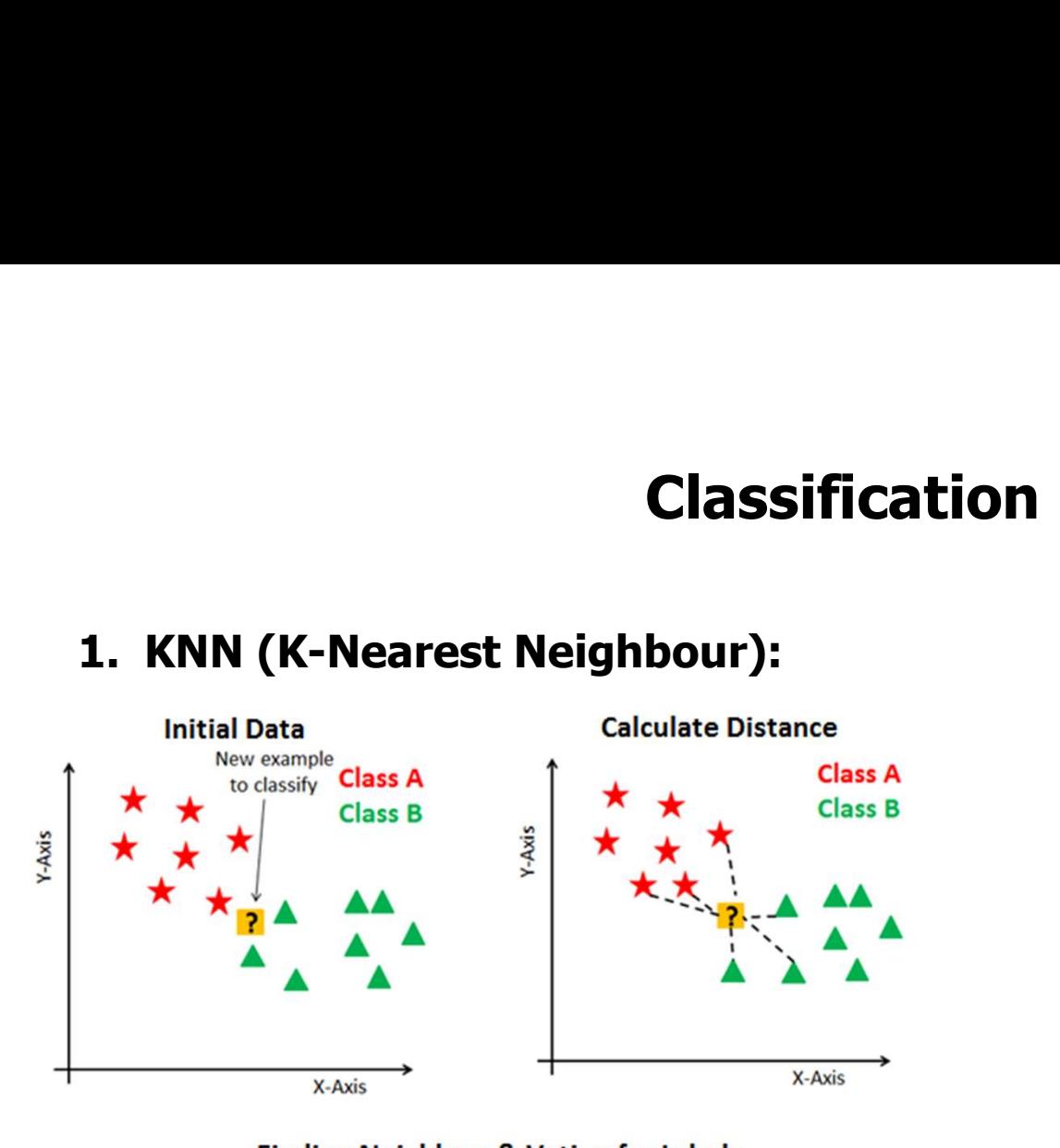

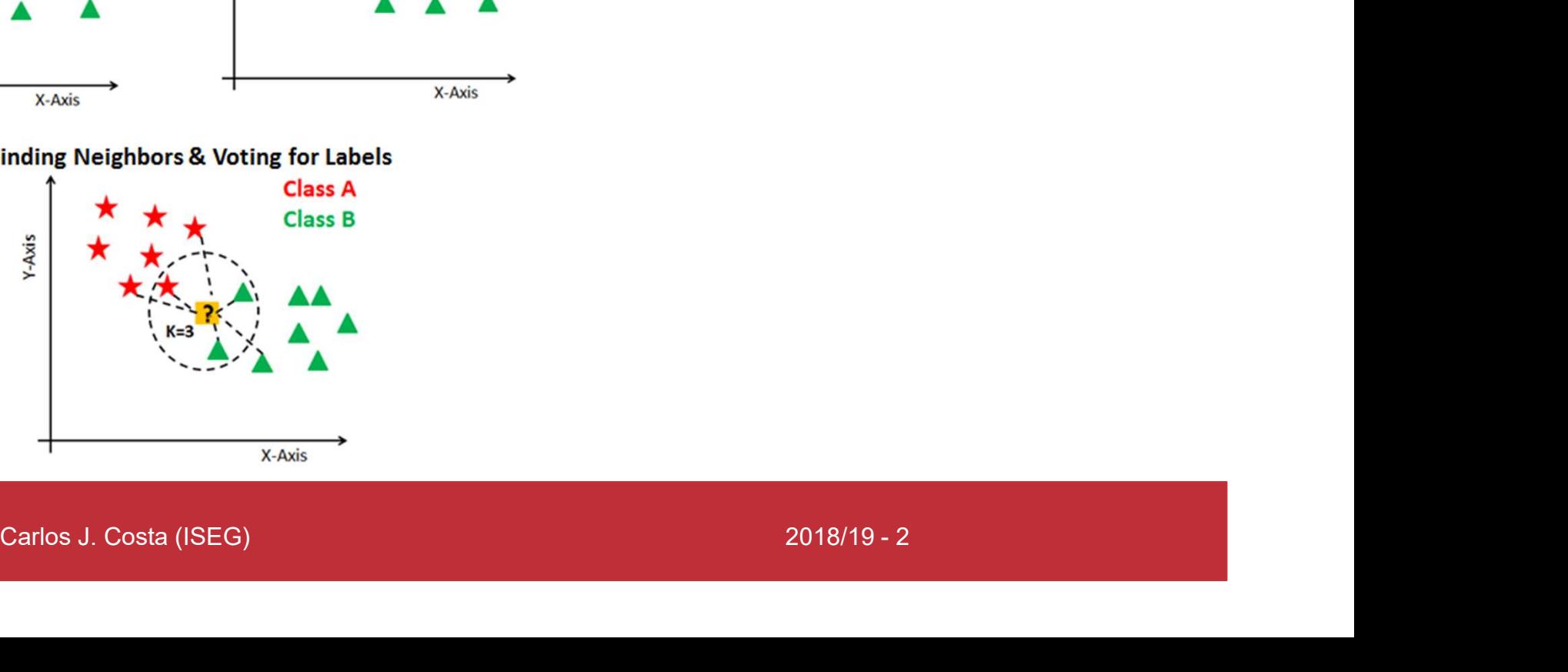

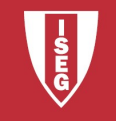

```
Classificatio<br>1. KNN (K-Nearest Neighbour):<br>Erom sklearn.preprocessing import Standard<br>standardizer=StandardScaler()
Classification<br>
1. KNN (K-Nearest Neighbour):<br>
from sklearn.preprocessing import StandardScaler<br>
standardizer-StandardScaler ()<br>
X=standardizer.fit_transform(Xfeatures)<br>
from cklearn model celestion import train test c
standardizer=StandardScaler()
X=standardizer.fit_transform(Xfeatures)
```

```
Classification<br>
1. KNN (K-Nearest Neighbour):<br>
from sklearn.preprocessing import StandardScaler<br>
standardizer-StandardScaler()<br>
X=standardizer.fit_transform(Xfeatures)<br>
from sklearn.model_selection import train_test_spli
Classification<br>
1. KNN (K-Nearest Neighbour):<br>
from sklearn.preprocessing import StandardScaler<br>
x=standardizer.fit_transform(Xfeatures)<br>
from sklearn.model_selection import train_test_split<br>
x_train, x_test, y_train, 
test size=0.3)
```

```
rn.neighbors import KNeighborsClassifier<br>righborsClassifier()<br>1.fit(X_train,y_train)<br>del.predict(X_test)<br>rn.metrics import confusion_matrix<br>natrix(y_test, y_pred)<br>oorn as sn<br>(a, annot=True)<br>Carlos J.Costa (ISEG) 2018/19-3
 1. KNN (K-Nearest Neighbour):<br>from sklearn.preprocessing import StandardScaler<br>standardizer-StandardScaler()<br>X-standardizer.fit_transform(Xfeatures)<br>from sklearn.model_selection import train_test_split<br>X_train, X_test, y
model = KNeighborsClassifier()
result=model.fit(X train,y train)
 standardizer=StandardScaler()<br>X=standardizer.fit_transform(Xfeatures)<br>from sklearn.model_selection import train_test_spl<br>X_train, X_test, y_train, y_test = train_test_spl:<br>test_size=0.3)<br>from sklearn.neighbors import KNei
```

```
from sklearn.metrics import confusion_matrix
a=confusion matrix(y test, y pred)
import seaborn as sn
sn.heatmap(a, annot=True)
```
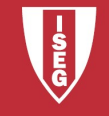

### 2. SVM (support vector machine )

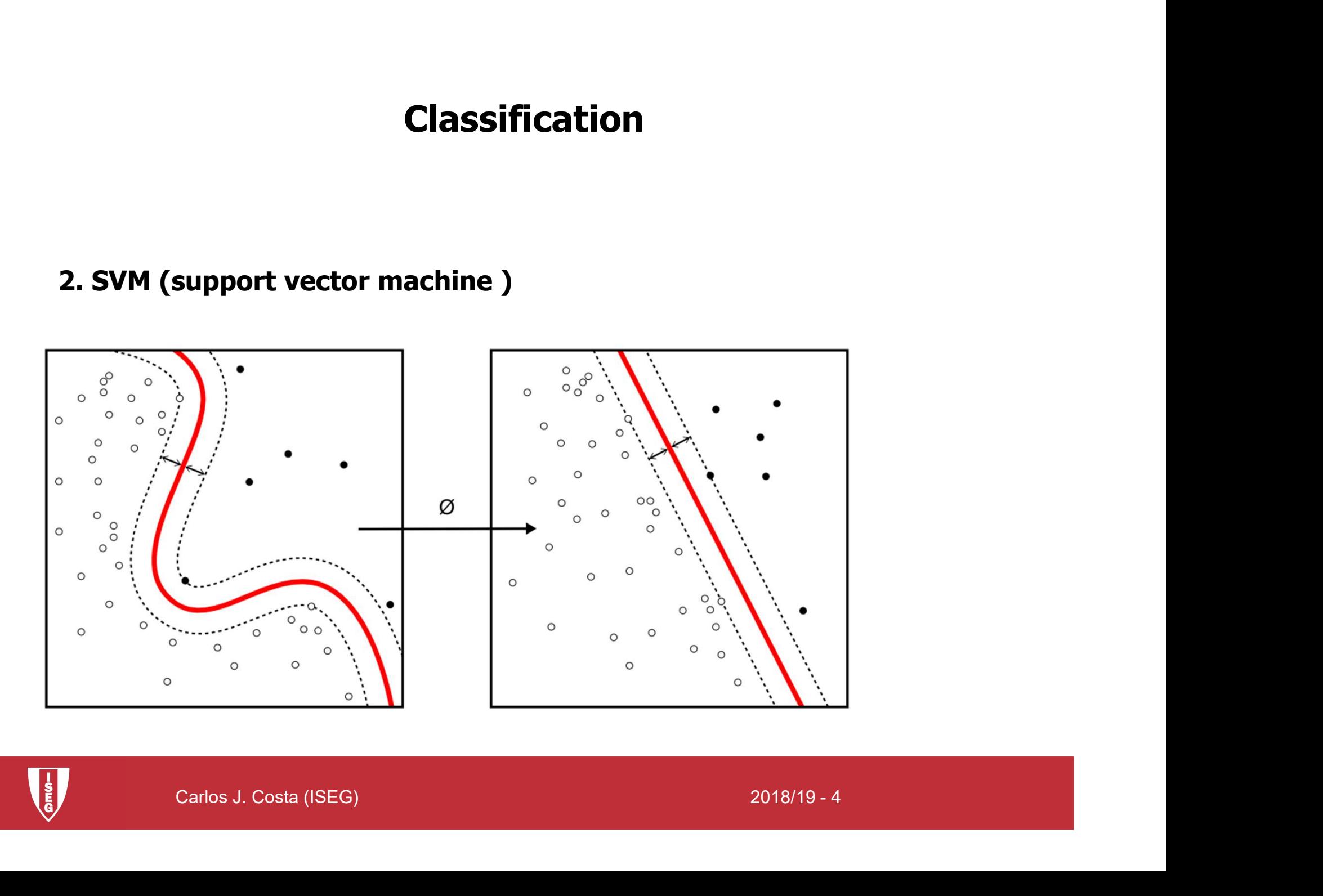

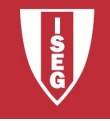

## 2. SVM (support vector machine):

```
Classification<br>
2. SVM (support vector machine):<br>
from sklearn.preprocessing import StandardScaler<br>
standardizer-StandardScaler ()<br>
X=standardizer.fit_transform(Xfeatures)<br>
from cklearn model celestion import train tes
standardizer=StandardScaler()
X=standardizer.fit_transform(Xfeatures)
2. SVM (support vector machine):<br>from sklearn.preprocessing import StandardScaler<br>standardizer=StandardScaler()<br>X=standardizer.fit_transform(Xfeatures)<br>from sklearn.model_selection import train_test_split<br>X_train, X_test
```

```
Classification<br>
2. SVM (support vector machine):<br>
from sklearn.preprocessing import StandardScaler<br>
standardizer-StandardScaler()<br>
X=standardizer.fit_transform(Xfeatures)<br>
from sklearn.model_selection import train_test
Classification<br>
2. SVM (support vector machine):<br>
from sklearn.preprocessing import StandardScaler<br>
standardizer.fit_transform(Xfeatures)<br>
from sklearn.model_selection import train_test_split<br>
X_train, X_test, y_train,
test size=0.3)
standardizer=StandardScaler()<br>X=standardizer.fit_transform(Xfeatures)<br>from sklearn.model_selection import train_test_spl<br>X_train, X_test, y_train, y_test = train_test_spl:<br>test_size=0.3)<br>from sklearn.svm import SVC<br>model
```

```
model = SVC()result=model.fit(X train,y train)
```

```
rn.svm import SVC<br>C()<br>1.fit(X_train,y_train)<br>del.predict(X_test)<br>rn.metrics import confusion_matrix<br>n_matrix(y_test, y_pred)<br>oorn as sn<br>(a, annot=True)<br>Carlos J.Costa (ISEG) 2018/19 - 5
from sklearn.metrics import confusion_matrix
a=confusion matrix(y test, y pred)
import seaborn as sn
sn.heatmap(a, annot=True)
```
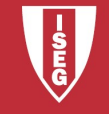

$$
P(y|X) = \frac{P(X|y)P(y)}{P(X)}
$$
\n
$$
X = (x_1, x_2, x_3, \dots, x_n)
$$
\n3. Navie Bayes

\nCarlos J. Costa (ISEG)

\n2018/19-6

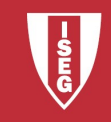

## 3. Navie Bayes

```
Classification<br>
3. Navie Bayes<br>
from sklearn.preprocessing import StandardScaler<br>
standardizer-StandardScaler()<br>
X=standardizer.fit_transform(Xfeatures)<br>
from cklearn model celestion import train test calit
standardizer=StandardScaler()
X=standardizer.fit_transform(Xfeatures)
```

```
Classification<br>
3. Navie Bayes<br>
from sklearn.preprocessing import StandardScaler<br>
standardizer-StandardScaler()<br>
X=standardizer.fit_transform(Xfeatures)<br>
from sklearn.model_selection import train_test_split<br>
X_train, X
Classification<br>
S. Navie Bayes<br>
from sklearn.preprocessing import StandardScaler<br>
x=standardizer.fit_transform(Xfeatures)<br>
from sklearn.model_selection import train_test_split<br>
x_train, x_test, y_train, y_test = train_
test size=0.3)
```

```
3. Navie Bayes<br>from sklearn.preprocessing import StandardScaler<br>standardizer-StandardScaler()<br>X-standardizer.fit_transform(Xfeatures)<br>from sklearn.model_selection import train_test_split<br>X_train, X_test, y_train, y_test 
model = GaussianNB()result=model.fit(X train,y train)
 standardizer=StandardScaler()<br>X=standardizer.fit_transform(Xfeatures)<br>from sklearn.model_selection import train_test_spl<br>X_train, X_test, y_train, y_test = train_test_spl:<br>test_size=0.3)<br>from sklearn.naive_bayes import Ga
```

```
rn.naive_bayes import GaussianNB<br>sssianNB()<br>1.fit(X_train,y_train)<br>del.predict(X_test)<br>rn.metrics import confusion_matrix<br>1_matrix(y_test, y_pred)<br>oorn as sn<br>(a, annot=True)<br>Carlos J.Costa (ISEG) 2018/19.7
from sklearn.metrics import confusion_matrix
a=confusion matrix(y test, y pred)
import seaborn as sn
sn.heatmap(a, annot=True)
```
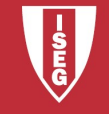